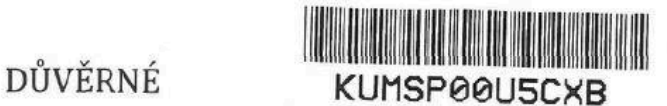

# >< techstra

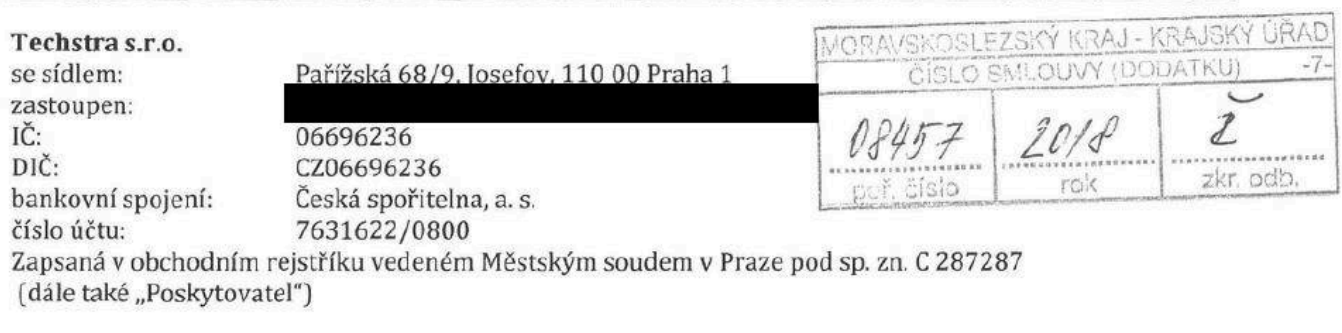

a

# Moravskoslezský kraj

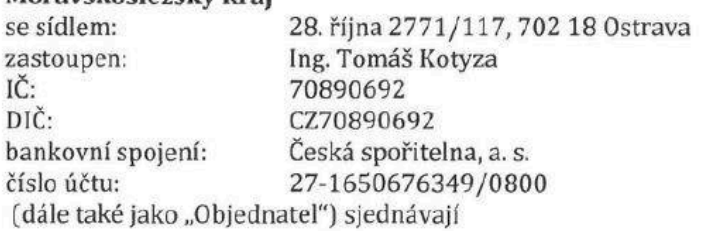

## SMLOUVV O POSKYTOVANÍ SLUŽEB

#### PREAMBULE

Strany se dohodly na strategické spolupráci v oblasti profesionálních služeb, které jsou specifikovány v Příloze č. 1 této smlouvy. V důsledku této dohody strany uzavírají tuto Smlouvu o poskytování služeb (dále jen "Smlouva") dle § 1724 odst. 2 zákona č. 89/2012 Sb., občanský zákoník, ve znění pozdějších předpisů (dále jen "občanský zákoník"). Strany berou v úvahu, že na základě této Smlouvy není provedeno dočasné přidělení zaměstnanců Poskytovatele <sup>k</sup> výkonu práce <sup>k</sup> Objednateli dle zákona č. 262/2006 Sb., zákoník práce, ve znění pozdějších předpisů.

#### 1. Předmět Smlouvy

- 1. Předmětem této Smlouvy je stanovení vzájemných závazků Objednatele a Poskytovatele charakterizovaných dále uvedenými zásadami a podmínkami při poskytování profesionálních služeb Poskytovatele v oblasti robotické automatizace procesů (dále jen "RPA") a konzultační činnosti dle zadání Objednatele (dále jen "Služby"). Službami se pro účely této Smlouvy rozumí zejména, nikoliv však výlučně, implementace RPA softwaru, konzultační a poradenská činnost, koordinace projektového týmu, návrh dílčích úkolů a termínů plnění, zpracování související dokumentace a ostatní služby požadované Objednatelem dle podmínek a potřeb projektu.
- 2. Plnění podle odst. 1 tohoto článku bude poskytováno Poskytovatelem na základě přílohy č. 1 této Smlouvy pro dohodnuté období, které bude obsahovat zejména následující náležitosti:
	- identifikace poskytované Služby, včetně specifikace požadovaných Služeb či výstupů,
	- identifikace místa, kde budou Služby poskytovány,  $\bullet$
	- specifikace poskytovaného týmu (počet rolí, kategorie a role, požadovaná kvalifikace],  $\bullet$
	- specifikace termínů a průběhu čerpání,
	- jména zmocněných osob pro věcná jednání za Objednatele i Poskytovatele.
- 3. Objednatel se zavazuje zaplatit za řádně poskytnuté plnění dle této Smlouvy Poskytovateli sjednanou cenu dle článku č. 2 této Smlouvy.

### 2. Cena a platební podmínky

- 1. Cena za konkrétní Služby je stanovena na základě objemu pracíspecifikovaných v příloze č. 1 této Smlouvy, který bude řádně dodán, vynásobeného jednotkovou cenou.
- 2. Jednotlivé role pracovníků Poskytovatele (dále jen "Konzultant"), jejichž prostřednictvím budou Služby poskytovány, jsou také specifikovány v Příloze č. 1 této Smlouvy.
- 3. Souvislost jednotlivých sazeb člověkohodina, člověkoden vysvětluje následující tabulka:

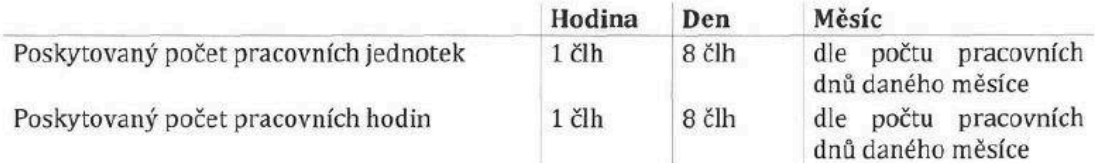

Standardní pracovní doba Poskytovatele je v pracovních dnech od 8:00 do 17:00. Ceny za jednotlivé role jsou specifikované v Příloze č. 1 této Smlouvy.

- 4. Cena zahrnuje veškeré náklady Poskytovatele, související s poskytováním Služeb včetně cestovních nákladů a stravného na území České Republiky, a to včetně nákladů výslovně v této Smlouvě neuvedených. Uvedené ceny jsou uvedeny bez DPH, která bude připočtena v zákonné výši.
- 5. Cena Služeb bude fakturována do 10ti (deseti) kalendářních dnů v měsíci nadcházejícím po měsíci ve kterém byla Služba dodána, a to na základě akceptačního protokolu. Fakturovaná částka bude vypočtena na základě počtu odpracovaných hodin a příslušné hodinové sazby uvedené v Příloze č. 1 této Smlouvy.
- 6. Objednatel je povinen poskytnuté Služby převzít a provést jejich kontrolu, a následně, nejpozději však do 5 pracovních dnů od obdržení Akceptačního protokolu, potvrdit jeho správnost podpisem projektovým vedoucím Objednatele, resp. jím delegovanou osobou. Podpis výkazu Objednatelem bude potvrzením řádně vykonané práce Poskytovatele. K odmítnutí podpisu může dojít jen z důvodů uvedení nesprávných údajů ve výkazu. V tomto případě bude ve stejné lhůtě vyhotovena "Zpráva o odmítnutí potvrzení akceptačního protokolu" - dále jen "Odmítací zpráva", která přesně specifikuje důvod odmítnutí a vyzývá Poskytovatele k nápravě. V případě, že Poskytovatel neobdrží ve výše uvedené lhůtě, a to ani po předchozím písemném upozornění na prodlení Objednatele, písemné potvrzení akceptačního protokolu ani písemně vyhotovenou Odmítací zprávu, bude práce uvedená v příslušném akceptačním protokolu považována za řádně provedenou a akceptační protokol bude považován za řádně potvrzený.
- 7. Platby dle této Smlouvy budou hrazeny na základě daňových dokladů faktur vystavovaných Poskytovatelem v částkách a termínech určených v této Smlouvě převodním příkazem na účet Poskytovatele uvedeného v těchto daňových dokladech -fakturách. Dnem zdanitelného plnění je den akceptace akceptačního protokolu zástupcem Objednatele.
- 8. Cena předmětu této Smlouvy je splatná v korunách českých (dále jen "Kč").
- 9. Splatnost řádně vystavených daňových dokladů faktur, obsahujících náležitosti dle § 29 zák. č. 235/2004 Sb., <sup>o</sup> dani <sup>z</sup> přidané hodnoty, ve znění pozdějších předpisů, evidenční číslo této Smlouvy, pod kterým je vedena u Objednatele a jméno odpovědného zástupce Objednatele, činí 30 kalendářních dnů od jejich prokazatelného vystavení Objednateli. Poskytovatel se zavazuje uvádět na každé faktuře údaj o její splatnosti v souladu s touto Smlouvou. V případě rozporu údajů o délce splatnosti uvedených v daňovém dokladu - faktuře a zněním této Smlouvy má přednost znění této Smlouvy. Faktura je považována za uhrazenou dnem, kdy bude odpovídající částka odeslána na účet Poskytovatele.
- 10. Kromě náležitostí stanovených platnými právními předpisy pro daňový doklad bude Poskytovatel povinen ve faktuře uvést i tyto údaje tyto náležitostí:
	- a) číslo Smlouvy Objednatele, IČO Objednatele;
	- b) předmět Smlouvy, tj. text "RPA Proof of Concept (PoC)";
- c) označení banky a číslo účtu, na který musí být zaplaceno (pokud je číslo účtu odlišné od čísla uvedeného v záhlaví této Smlouvy, je Poskytovatel povinen o této skutečnosti informovat Objednatele);
- d) označení osoby, která fakturu vyhotovila, včetně jejího podpisu a kontaktního telefonu;
- e) označení útvaru Objednatele, který případ likviduje (odbor kancelář ředitele krajského úřadu).
- 11. V případě prodlení Objednatele s úhradou řádně vystaveného daňového dokladu faktury vzniká Poskytovateli právo na úrok z prodlení ve výši 0,05 % z dlužné částky za každý den prodlení. Úrok z prodlení bude splatný do 30 kalendářních dnů ode dne doručení daňového dokladu (faktury], kterým bude příslušný úrok z prodlení účtován. V případě, že Objednatel je v prodlení s úhradou jakékoliv faktury po dobu delší než 30 dní, přičemž nedošlo k vrácení faktury z důvodů uvedených v tomto článku, a ani po následném písemném upozornění Poskytovatele tuto částku Objednatel neuhradí, může Poskytovatel přerušit plnění dle této Smlouvy do doby uhrazení veškerých závazků Objednatele vůči Poskytovateli.
- 12. Objednatel má právo daňový doklad Poskytovateli vrátit nejpozději do 10 pracovních dnů od jejího obdržení s informacemi, které vady faktuře vytýká, aniž by došlo k prodlení s jeho úhradou, obsahuje-li nesprávné údaje a/nebo náležitosti, či chybí-li na daňovém dokladu - faktuře některá <sup>z</sup> náležitostí požadovaná v této Smlouvě, zejména pak přílohy definované v tomto článku.
- 13. Doručením náhradního daňového dokladu -faktury Objednateli s odstraněnými závadami počíná běžet nová 30 denní lhůta splatnosti.

## 3. Závazky Poskytovatele

- 1. Není-li výslovně sjednáno jinak, Poskytovatel je povinen k plnění závazku vyplývajícího z této Smlouvy používat pouze odborně vyškolený personál, který je s Poskytovatelem v řádném pracovněprávním vztahu, či který je smluvním partnerem Poskytovatele.
- 2. Za plnění Konzultantů odpovídá Poskytovatel v plném rozsahu.
- 3. Poskytovatel výslovně prohlašuje, že kvalifikace, schopnosti, znalosti a zkušenosti Konzultantů plně odpovídají a dostačují pro poskytování Služeb.
- 4. Konzultanti, kteří se budou podílet na plnění předmětu této Smlouvy, jsou povinni dodržovat interní předpisy či instrukce Objednatele dané jim v písemné formě týkající se bezpečnosti a důvěrného charakteru informací tvořících důvěrné informace Objednatele, s nimiž při plnění závazků vyplývajících z této Smlouvy přijdou do styku. Porušení takových interních předpisů Objednatele Konzultanty bude považováno za podstatné porušení této Smlouvy. Poskytovatel je povinen zajistit proškolení Konzultantů ve výše uvedených interních předpisech Objednatele, s kterými byl Objednatelem prokazatelně seznámen.
- 5. Poskytovatel se zavazuje, že Konzultanti budou poskytovat Služby v rámci standardní pracovní doby Objednatele. Konkrétní termíny poskytování Služeb budou určeny pokynem Objednatele Poskytovateli.
- 6. Smluvní strany se dohodly, že Poskytovatel je oprávněn přerušit poskytování Služeb pouze na dobu předem písemně dohodnutou s Objednatelem. Poskytovateli nenáleží za dobu přerušení poskytování Služeb odměna.
- 7. Při plnění závazků vyplývajících z této Smlouvy je veškerý personál Poskytovatele povinen dodržovat v objektech Objednatele příslušná ustanovení a předpisy vztahující se k bezpečnosti a ochraně zdraví při práci a požární ochraně.
- 8. Při plnění předmětu této Smlouvy se Poskytovatel zavazuje postupovat odborně a ohleduplně, aby minimalizoval ve vztahu k zaměstnancům Objednatele případné negativní vlivy vyplývající z této činnosti.
- 9. Konzultanti, podílející se na plnění této Smlouvy, jsou oprávněni vstupovat v objektech Objednatele pouze do míst, která budou dohodnuta mezi zmocněnci pro věcná jednání smluvních stran.
- 10. Konzultanti, podílející se na plnění této Smlouvy, jsou po předání a akceptování řádně poskytnutých Služeb Objednateli, povinni zlikvidovat nebo vrátit veškerou dokumentaci a komunikaci, které mají ve svém držení a které souvisejí s projektem Objednatele, a to (i) ihned po skončení jejich činnosti u Objednatele, (ii) v případě ukončení platnosti této Smlouvy, nebo (iii) na žádost Objednatele kdykoliv během trvání této Smlouvy. Tuto skutečnost je Poskytovatel na žádost Objednatele povinen písemně potvrdit.
- 11. Poskytovatel se zavazuje postupovat při plnění této Smlouvy tak, aby nedošlo k poškození dobrého jména Objednatele a to ani v případě, bude-li plnění Smlouvy zajišťovat prostřednictvím svých subposkytovatelů.

## 4. Závazky Objednatele

- 1. Pracují-li poskytnutí pracovníci v objektech Objednatele a není-li dohodnuto jinak, je Objednatel povinen poskytnout ve svých objektech odpovídající pracovní prostředí, které umožní plnění jejich pracovních úkolů.
- 2. Objednatel se zavazuje umožnit vstup Konzultantům ve svých objektech do míst, kde bude prováděn projekt, jehož se mají účastnit.
- 3. Objednatel je povinen poskytnout podklady pro vstupní poučení pracovníků Poskytovatele o dodržování interních bezpečnostních opatřeních platných při pobytu ve svých objektech a o skutečnostech tvořících předmět obchodního tajemství Objednatele.
- 4. Za odbornou zdatnost svého personálu spolupracujícího s poskytnutým personálem Poskytovatele odpovídá výlučně Objednatel.
- 5. Objednatel poskytne Poskytovateli <sup>v</sup> souladu s ustanoveními této Smlouvy potřebnou spolupráci, personál, informace, technické vybavení, data a nezbytnou podporu, které bude potřebovat pro splnění povinností, a které pro něj vyplývají z této Smlouvy.
- 6. Objednatel může po dohodě s Poskytovatelem svolat jednání k hodnocení plnění této Smlouvy (Status Meeting). Součástí tohoto jednání bude zejména zpětná vazba na pracovníky Poskytovatele, předpokládaný další vývoj rozsahu plnění podle této Smlouvy, jednotlivých zadání a výměna dalších informací souvisejících s plněním této Smlouvy.
- 7. Jestliže Objednatel bude mít důvod zpochybnit kvalitu Služeb poskytovaných dle této Smlouvy, projedná Objednatel s Poskytovatelem vzniklou situaci a budou společně hledat uspokojivé řešení, které může zahrnovat i změnu v seznamu Konzultantů.

#### 5. Platnost Smlouvy

- 1. Smlouva se uzavírá na dobu vyplývající z přílohy č. 1 této Smlouvy.
- 2. Smluvní vztah založený touto Smlouvou může být ukončen:
	- a) písemnou dohodou obou smluvních stran, jejíž nedílnou součástí bude dohoda smluvních stran o vypořádání vzájemných závazků,
	- b) výpovědí kterékoliv smluvní strany s výpovědní lhůtou 1 měsíc, výpovědní doba začíná běžet prvním dnem měsíce následujícího po měsíci, ve kterém byla výpověď doručena druhé smluvní straně.

#### 6. Odpovědnost za škodu

1. Smluvní strany jsou povinny v maximální míře předcházet vzniku škod a učinit veškerá dostatečná opatření k zamezení vzniku škod. Žádná ze stran neodpovídá za škody vzniklé z důvodů okolností vylučujících odpovědnost dle platné právní úpravy. Smluvní strany nesou odpovědnost za škodu způsobenou druhé smluvní straně <sup>v</sup> důsledku porušení svých povinností. Smluvní strana je <sup>v</sup> takovémto případě povinna zaplatit náhradu skutečné škody způsobené výlučně svým zaviněním, prokázané druhou smluvní stranou.

## 7. Důvěrné informace

- 1. Pro účely této Smlouvy se důvěrnými informacemi rozumí jakékoliv informace poskytnuté jedné smluvní straně (ať už poskytnuté např. ústně, písemně či v jakékoli jiné formě, včetně elektronických dat apod.) druhou smluvní stranou v souvislosti s předmětem plnění dle této Smlouvy (dále jen "Důvěrné informace").
- 2. Každá smluvní strana se zavazuje, že:
	- a) bude uchovávat Důvěrné Informace <sup>v</sup> důvěrnosti a neposkytne Důvěrné informace či jakoukoli jejich část jakékoliv další osobě, pokud nebude mít k poskytnutí Důvěrné informace předchozí písemný souhlas poskytující smluvní strany, a nevyužije Důvěrné Informace ve svůj prospěch ani ve prospěch jiné osoby. Toto ustanovení se nevztahuje na zaměstnance a jiné osoby činné pro smluvní strany, kteří se podílejí na Spolupráci s tím, že <sup>v</sup> takovémto případě budou dodrženy zásady stanovené touto Smlouvou pro zachování důvěrného charakteru takových informací; každá Smluvní strana prohlašuje, že odpovídá za jednání takových osob při nakládání s Důvěrnými informacemi stejně, jako by se jednalo o její vlastní jednání;
	- b) učiní veškerá opatření nezbytná k tomu, aby nedošlo k vyzrazení Důvěrných informací, jakož <sup>i</sup> k možnosti neoprávněného přístupu k jakýmkoliv Důvěrným informacím nebo k jejich použití další osobou;
	- c) nebude rozmnožovat jakýkoliv dokument, materiál, nosič nebo jejich jednotlivé části, které obsahují Důvěrné informace;
	- d) nepoužije Důvěrné informace k jakýmkoli jiným účelům než pro účely spolupráce.
- 3. <sup>V</sup> případě, že některá ze Smluvních stran zjistí, že došlo nebo mohlo dojít k prozrazení <sup>v</sup> její prospěch poskytnutých Důvěrných informací, zavazuje se neprodleně informovat o této skutečnosti druhou smluvní stranu a podniknout veškeré kroky potřebné k zabránění vzniku škody nebo k jejímu maximálnímu omezení, pokud se Smluvní strany nedohodnou jinak.
- 4. Poskytnutí Důvěrných informací oprávněným osobám na základě obecně závazných právních předpisů, soudního rozhodnutí či rozhodnutí orgánu veřejné moci není porušením této Smlouvy.
- 5. Každá smluvní strana se zavazuje zajistit, že všichni její zaměstnanci či jiné osoby, které přijdou do styku s Důvěrnými informacemi, s těmito informacemi budou nakládat v souladu s ustanoveními a restrikcemi této Smlouvy. Každá smluvnístrana nese plnou odpovědnost za jakékoli porušenítéto Smlouvy jejími zaměstnanci či zástupci nebo jinou osobou, které smluvní strana poskytnuté Důvěrné informace jakýmkoliv způsobem zpřístupní.
- 6. Důvěrnými informacemi pro účely této Smlouvy nejsou nebo přestávají být:
	- a) informace, které byly <sup>v</sup> době, kdy byly poskytnuty druhé Smluvní straně, veřejně známé nebo veřejně dostupné;
	- b) informace, které se stanou veřejně známými nebo veřejně dostupnými poté, co byly poskytnuty, s výjimkou případů, kdy se tyto informace stanou veřejně známými nebo veřejně dostupnými v důsledku porušení závazků přijímající Smluvní strany podle této Smlouvy;
	- c) informace, které měla druhá Smluvní strana prokazatelně a po právu k dispozici před jejich poskytnutím poskytující Smluvní stranou, a které nebyly součástí jakýchkoli dohod o zachování důvěrnosti informací;
	- d) informace, získané od nezávislé třetí osoby, která tyto informace získala <sup>v</sup> souladu se zákonem a není vázána žádnou povinností uchovat tyto informace <sup>v</sup> tajnosti, či která je na základě předchozího nebo následného souhlasu poskytující Smluvní strany oprávněna k jejich poskytování.

## 8. Okolnosti vylučující odpovědnost

- 1. Povinná strana není v prodlení v případě, že po vzniku závazku nastanou okolnosti vylučující odpovědnost., jak jsou definovány v § 2913 odst. 2 občanského zákoníku.
- 2. Za okolnosti vylučující odpovědnost se považují takové překážky, které nastaly po vzniku závazku nezávisle na vůli stran, mají mimořádnou povahu, jsou neodvratitelné, nepředvídatelné, nepřekonatelné a brání objektivně splnění povinností dle této Smlouvy (např. válečný stav, občanské nepokoje, požár, záplavy, epidemie, karanténní opatření, prokázaná pracovní neschopnost). Plnění se nepovažuje za

nemožné, jestliže je jej možno provést za použití jiného technologického postupu, než bylo původně předpokládáno, za ztížených podmínek, s většími náklady nebo až po sjednaném čase. Za nemožnost plnění se nepovažuje změna majetkových poměrů některé ze stran nebo změna hospodářské situace.

- 3. Jestliže překážky odpovídající okolnostem vylučujících odpovědnost nastanou, je povinná strana povinna neprodleně informovat druhou stranu o povaze, počátku a konci takovéto překážky, která brání splnění povinností dle této smlouvy. Termín plnění se v tomto případě prodlužuje o dobu trvání překážky.
- 4. Odpovědnost povinné strany však není vyloučena a termín plnění se neprodlužuje, pokud okolnosti vylučující odpovědnost nastaly až v době, kdy povinná strana již byla v prodlení s plněním závazku dle této Smlouvy, nebo pokud povinná strana nesplnila svoji povinnost neprodleně informovat druhou stranu o povaze a počátku takové okolnosti.
- 5. V případě, že doba trvání okolností vylučujících odpovědnost přesáhne 90 dnů, může Objednatel písemným oznámením zaslaným Poskytovateli od této Smlouvy odstoupit s účinností ode dne doručení oznámení o odstoupení Poskytovateli.

## 9. Ustanovení společná a závěrečná

- 1. Tato Smlouva nabývá platnosti podpisem smluvních stran a účinnosti dnem, kdy vyjádření souhlasu s obsahem návrhu smlouvy dojde druhé smluvní straně, nestanoví-li zákon č. 340/2015 Sb., <sup>o</sup> zvláštních podmínkách účinnosti některých smluv, uveřejňování těchto smluv a o registru smluv (zákon o registru smluv), ve znění pozdějších předpisů (dále jen "zákon o registru smluv"), jinak. V takovém případě nabývá Smlouva účinnosti nejdříve dnem jejího uveřejnění v registru smluv.
- 2. Smluvní strany se dohodly, že pokud se na tuto Smlouvu vztahuje povinnost uveřejnění <sup>v</sup> registru smluv ve smyslu zákona o registru smluv, provede uveřejnění v souladu se zákonem Objednatel. Smlouva bude zveřejněna po anonymizaci provedené v souladu s platnými právními předpisy.
- 3. Práva a povinnosti vyplývající z této Smlouvy nelze bez písemného souhlasu druhé smluvní strany převádět na třetí stranu. Porušení tohoto ustanovení bude považováno za podstatné porušení této Smlouvy.
- 4. Tuto Smlouvu lze měnit nebo doplňovat pouze písemnými dodatky takto označovanými a číslovanými vzestupnou řadou po dohodě smluvních stran a podepsanými oprávněnými zástupci Objednatele a Poskytovatele.
- 5. Pro účely této Smlouvy se za písemnou formu komunikace považuje i komunikace prostřednictvím emailu.
- 6. Právní vztahy výslovně neupravené touto Smlouvou, nebo upravené pouze částečně, se řídí právním řádem České republiky, zejména pak příslušnými ustanoveními občanského zákoníku a zákona č. 121/2000 Sb., <sup>o</sup> právu autorském, <sup>o</sup> právech souvisejících <sup>s</sup> právem autorským <sup>a</sup> <sup>o</sup> změně některých zákonů (autorský zákon), ve znění pozdějších předpisů, a předpisy souvisejícími.
- 7. Osobní údaje obsažené v této Smlouvě budou Objednatelem zpracovávány pouze pro účely plnění práv a povinností vyplývajících z této Smlouvy; k jiným účelům nebudou tyto osobní údaje Objednatelem použity. Objednatel při zpracovávání osobních údajů dodržuje platné právní předpisy. Podrobné informace o ochraně osobních údajů jsou dostupné na oficiálních webových stránkách Moravskoslezského kraje www.msk.cz.
- 8. Tato Smlouva se vyhotovuje ve třech vyhotoveních s platností originálu v českém jazyce, z nichž Objednatel obdrží dvě a Poskytovatel jedno vyhotovení.
- 9. Nedílnou součástí této Smlouvy je Příloha č. 1- Specifikace projektu a cenových sazeb.

Důvěrné

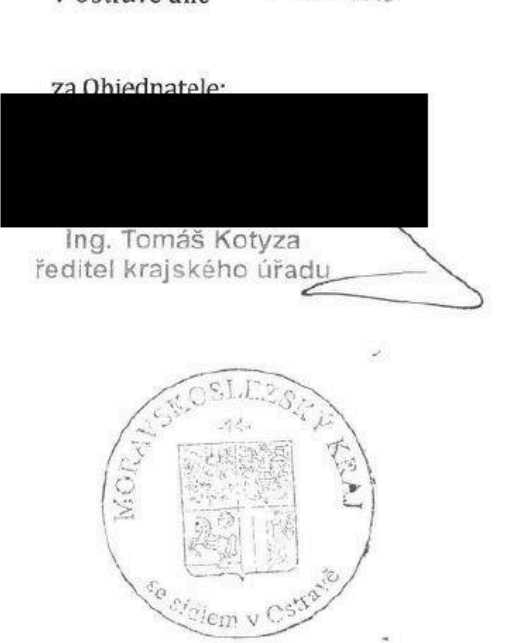

V Ostravě dne  $-7$ . 12. 2018 v Ostravě dne  $4.42.2018$ 

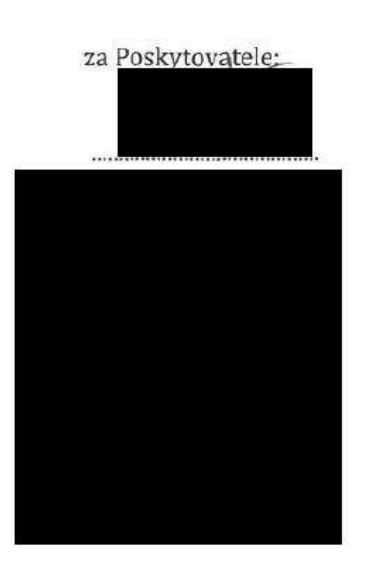

# Příloha č. 1 Specifikace projektu a cenových sazeb

## Definice projektu:

"Projektem" se pro účely této Smlouvy a pro účely Přílohy č.1 rozumí "RPA Proof of Concept (PoC)", jehož cílem je automatizace vybraného procesu pomocí automatizačního robotického softwaru UiPath a to dle předem domluvených vstupních a výstupních parametrů. Vstupním parametrem je definice stávajícího procesu a to v písemné formě (viz. Sekce Popis stávajícího procesu níže), která je akceptována Poskytovatelem jako jasně definované zadání. Výstupním parametrem je automatizační řešení takovéhoto procesu, které je Poskytovatelem dodáno a Objednatelem akceptováno. Tato automatizace je časově ohraničená. Detailní parametry PoC jsou uvedeny níže:

• Rozsah projektu (Scope): Proces <sup>1</sup> - Proces identifikace příjmů

#### Proces 2 - Zpracování kotlíkových dotací

- Předpokládaná časová náročnost: Celkem maximálně
- Poskytovatel poskytne <sup>1</sup> RPA Konzultanta
- RPA platforma UiPath (Bude nainstalována na HW Objednatele, licence pro účely PoC bude zpřístupněna Poskytovatelem bezúplatně, a to po dobu maximálně 60 kalendářních dní od "Předpokládaného termínu ukončení PoC", viz níže)
- Datum zahájení PoC: nabytí účinnosti Smlouvy
- Předpokládaný termín ukončení PoC: <sup>15</sup> pracovních dní od nabytí účinnosti Smlouvy
- Projekt bude realizován <sup>v</sup> místě Objednatele: budova Krajského úřadu Moravskoslezského kraje, na ulici 28. října 117, 702 18 Ostrava
- Zodpovědná osoba za Poskytovatel
- Zodpovědná osoba za Objednatele :

## Definice rolí:

RPA Konzultant:

- Instaluje <sup>a</sup> konfiguruje RPA Platformu
- Automatizuje vybrané procesy (konfigurace, testování a předání do produkce)<br>• Koordinuje činnosti a spolupracuje s odpovědnými osobami Objednatele
- Koordinuje činnosti a spolupracuje s odpovědnými osobami Objednatele<br>• Navrhuje dílčí úkoly a termíny, doblíží nad jejich plněním /realizací
- Navrhuje dílčí úkoly <sup>a</sup> termíny, dohlíží nad jejich plněním/realizací.

#### Cenové ujednání:

- Smluvní strany se dohodly na následující ceně za řádné a včasné poskytnutí Služeb v průběhu PoC: RPA Konzultant- Cena za 1MD (bez DPH) j
- Bude fakturována pouze částka odpovídající skutečné časové náročnosti na realizaci PoC, a to maximálně do výše za celý projekt. maximálně do výše

## Popis stávajícího procesu

# 1. Proces identifikace příjmů

Nyní zajišťuje - odbor FIN, oddělení financování a státní pokladny denní agenda, v běžném měsíci cca 40 denně, v měsíci 01, 02 cca 200 denně u 100 bankovních účtů role Krok •• prostředí poznámka

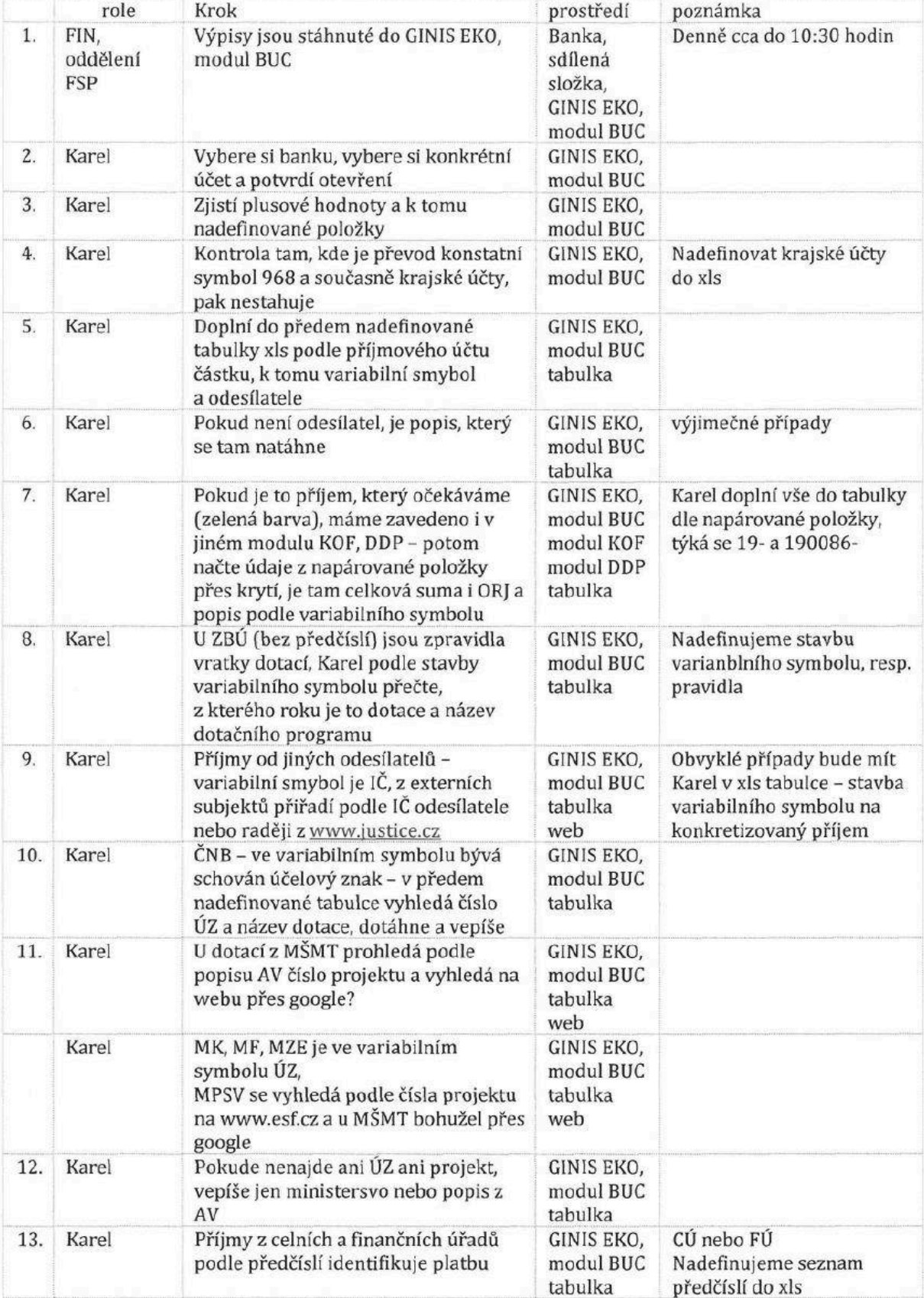

Důvěrné

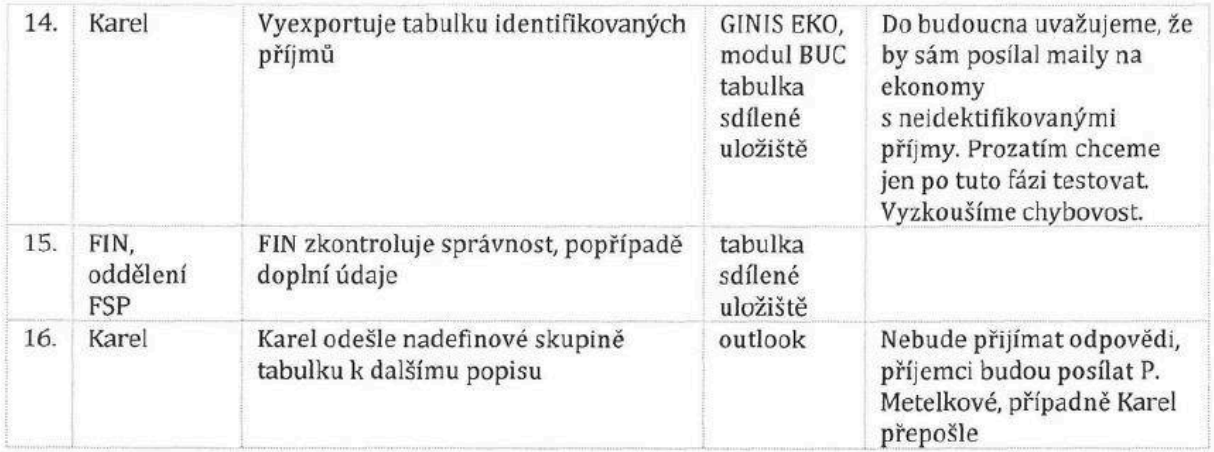

## 2. Zpracování kotlíkových dotací

- 2.1 Pod-proces GINIS ověření žadatele <sup>v</sup> evidenci obyvatel (ROB)
- 2.2 Pod-proces Katastr nemovitostí ověření nemovitosti dle LV
- 2.3 Pod-proces Změna stavů po RK <sup>v</sup> aplikaci
- 2.4 Pod-proces Doplnění účinnosti smluv do aplikace

## 2.1 GINIS - Ověření žadatele <sup>v</sup> evidenci obyvatel (ROB)

- Na webové stránce https://portal.msk.cz/portal/intranet/page/120 otevře záložku SSL spisová služba
- Přihlášení do modulu USU NET bez hesla, zmáčkne tlačítko OK
- Vybere Aplikace, dále Kartotéka externích subjektů
- Vyplní pole Název (ve tvaru Příjmení Jméno získá jej z Aplikace\* tlačítko/záložka Bitace žádosti - Žadatel - Příjmení, Jméno), zmáčkne tlačítko Hledat
- Zobrazí se seznam vyhledaných osob <sup>a</sup> je zatrženo jméno 1. <sup>v</sup> pořadí, zmáčkne tlačítko Upravit
- Zmáčkne tlačítko Ověřit <sup>v</sup> SZR
- Vyplnit Datum narození bez mezer ve formátu xx.xx.xxxx např. 15.6.1956 (z Aplikace tlačítko/záložka «e

Zpracování žádosti záložka Žádost o poskytnutí dotace - pole Datum narození) a zmáčkne Ověřit. (Pokud nenajde, vymaže datum narození, jméno <sup>a</sup> příjmení <sup>a</sup> vybere <sup>v</sup> poli Průkaz/typ záložku ID -

občanský průkaz a vyplní číslo OP z Aplikace - tlačítko/záložka <sup>\*</sup> Zpracování žádosti záložka Žádost o poskytnutí dotace - pole ČísloOP a zmáčkne Ověřit). Pokud se nepodaří ověřit žadatele ani podle data narození ani podle čísla OP, zašle e-mail příslušnému manažerovi \*\*

- Pokud najde pole Dat. úmrtí <sup>s</sup> jakoukoliv hodnotou, zašle e-mail příslušnému manažerovi \*\*
- Pokud žadatele ověří, zmáčkne tlačítko Tisk <sup>a</sup> vybere Generovat do Adobe Reader (PDF)
- Vybere Soubor, dále Uložit jako, vybere PDF <sup>a</sup> OK <sup>a</sup> vybere <sup>v</sup> umístění na sdílených složkách > Sít > nas > ku > \_ou\_kotle > ŽÁDOSTI\_SMLOUVY > 2. výzva 2017 > složku s číslem projektu

(např.: 2/00356) ve tvaru samotného čísla projektu bez 2/ <sup>a</sup> nul před číslem (např.: 356), (pokud nenajde složku – vytvoří ji, dále vytvoří vždy podsložku s názvem "vyúčtování", pokud již neexistuje), kam uloží sestavu v PDF.

Pokud najde rozdíl v údajích z ROB (okno Ověření v SRZ ROB - podokno Občan v ROB) oproti žádosti v Aplikaci, opraví tyto údaje v Aplikaci a zároveň zašle informační e-mail příslušnému manažerovi\*\*. Může se jednat o údaje typu:

- Jméno- opraví <sup>v</sup> Aplikaci tlačítko/záložka Editace žádosti -Jméno
- Příjmení opraví v Aplikaci tlačítko/záložka Bditace žádosti Příjmení

• Obec, část obce, ulice, č. popisné, č. orientační, PSČ – opraví v Aplikaci – tlačítko/záložka – Editace žádosti na záložce Adresa místa trvalého pobytu

Pokud najde rozdíl v údajích v PDF z ROB oproti žádosti v Aplikaci, opraví tyto údaje v Aplikaci a zároveň zašle informační e-mail příslušnému manažerovi\*\*. Může se jednat o údaje typu:

- Datum narození opraví <sup>v</sup> Aplikaci tlačítko/záložka Zpracování žádosti záložka Žádost <sup>o</sup> poskytnutí dotace - pole Datum narození
- Číslo OP opraví v Aplikaci tlačítko/záložka <u>Dostacování zádosti záložka Žádost o poskytnutí dotace</u> - pole Číslo OP
- Pokud byla Adresa místa trvalého pobytu (na záložce Editace žádosti ) shodná s Bydlištěm

(kontaktní adresa) (na záložce  $\overline{\mathfrak{G}}$  Zpracování žádosti), provede rovněž opravu chybných údajů na záložce Bydliště.

\* https://portal.msk.cz/aplikace/kotlikv2-kraj/ Zmáčkne Žádosti poté Seznam <sup>a</sup> vyplní pořadové číslo žádosti (ve tvaru 2/Oxxxx) do pole Poř.č.

\*\* jméno manažera zjistí <sup>v</sup> Aplikaci - tlačítko/záložka Zpracování žádosti záložka Žádost <sup>o</sup> poskytnutí dotace - Projektový/Finanční manažer. E-mailovou adresu příslušného manažera zjistí <sup>z</sup> Excelovského souboru (bude dodán).

## 2.2 Katastr nemovitostí - ověření nemovitosti dle Listu vlastnictví (LV)

- Otevře webovou stránku: https://katastr.cuzk.cz/LoginDPWEB/login/Login.do7PAR DestinateApplication=DalkovyPristup. zadá Přihlašovací jméno (mskrrc) a Heslo (z Excelovského souboru - časem se mění) a zmáčkne Přihlásit se
- Vybere Výpis <sup>z</sup> KN podle čísla LV (aktuální)
- Vyplní Katastrální území dle žádosti <sup>z</sup> Aplikace\* (záložka Zpracování žádosti Žádost <sup>o</sup> poskytnutí dotace - část Nemovitost, pole Katastrální území), zmáčkne Tabelátor a vyplní Číslo listu vlastnictví dle

OS zádosti z Aplikace\* (záložka Zpracování žádosti - Žádost o poskytnutí dotace - část Nemovitost, pole<br>Č U nem sujtesti) a znážka a Vakladat Č.LV nemovitosti) a zmáčkne Vyhledat

- Pokud nebyl LV vyhledán (hláška List vlastnictví neexistuje) zašle informační e-mail příslušnému manažerovi\*\* manažerovi<br>D-1 - 1 - 1 - 2
- Pokud byi LV vyhledán (souhlasí jméno <sup>a</sup> příjmení žadatele <sup>v</sup> Katastru se jménem <sup>v</sup> Aplikaci\*

(tlačítko/záložka Editace žádosti - Příjmení, tlačítko/záložka Editace žádosti - Jméno), vybere z roletky Účel (Životní prostředí) a Číslo jednací (kotlíkové dotace), a zmáčkne tlačítko Vytvořit výpis

- Vybere daný výpis (dle klíčového slova ve sloupci Parametry katastrální území které zadával) zmáčkne vygenerované číslo ve sloupci Identifikace a zmáčkne tlačítko Souhlasím
- Vybere Soubor, dále Uložit jako, vybere PDF <sup>a</sup> OK <sup>a</sup> vybere <sup>v</sup> umístění na sdílených složkách  $\rightarrow$  Síť > nas > ku > \_ou\_kotle > ŽÁDOSTI\_SMLOUVY > 2. výzva 2017 > nyen sterne<br>slem projekt

(např.: 2/00356) ve tvaru samotného čísla projektu bez 2/ <sup>a</sup> nul před číslem (např.: 356), (pokud nenajde složku – vytvoří ji, dále vytvoří vždy podsložku s názvem "vyúčtování", pokud již neexistuje), kam uloží sestavu v PDF.

### Provede ověření:

→<br>→ Příjmení žadatele v LV v části A) Vlastník, jiný oprávněný s údaji v Aplikaci – tlačítko/záložka Editace žádosti - Příjmení

- $\checkmark$  Jména žadatele v LV v části A) Vlastník, jiný oprávněný s údaji v Aplikaci tlačítko/záložka Editace žádosti - Jméno
- OS •\* Datum narození žadatele (převede si datum narození <sup>z</sup> Aplikace tlačítko/záložka Zpracovaní žádosti záložka Žadatel - pole Datum narození na rodné číslo a toto ověří s rodným číslem v LV z části A) Vlastník, jiný oprávněný - Identifikátor
- Čísla popisného nemovitosti v LV v části B) Nemovitosti, řádek Součástí je stavba dle klíčového slova
	- i č.p. <sup>s</sup> údaji <sup>v</sup> Aplikaci tlačítko/záložka ' Editace žádosti Adresa místa realizace Č.p.
- <sup>Z</sup> Názvu obce u nalezené nemovitosti (z bodu výše) v LV v části B) Nemovitosti, řádek Součástí je

stavba s údaji v Aplikaci – tlačítko/záložka PP Editace žádosti – Adresa místa realizace – Obec.

Pokud najde rozdíl v údajích v LV v Katastru nemovitostí oproti údajům v žádosti v Aplikaci, opraví tyto údaje v Aplikaci a zároveň zašle informační e-mail příslušnému manažerovi\*\*.

Dále provede ověření:

- <sup>Z</sup> Typu nemovitosti u nalezené nemovitosti (dle shody s č.p. z bodu výše) tj. textu za druhou čárkou v řádku v části B) Nemovitosti,řádek Součástí je stavba. Pokud najde:
	- o *rod. dům* neprovádět žádnou akci<br>o *objekt k bvdlení*
	- o *objekt* k *bydlení* provede ověření v aplikaci objekt k bydlení – provede<br>http://vdp.cuzk.cz/vdp/ruian/stavebniobjekty/vyhledej
		- Vyplní Obec (dle Aplikace tlačítko/záložka Editace žádosti Adresa místa realizace - Obec), zmáčkne Vyhledat,
		- vybere Část obce (dle Aplikace tlačítko/záložka Editace žádosti Adresa místa realizace - Část obce)
		- Vybere Katastrální území (dle Aplikace tlačítko/záložka <u>Desta</u> Zpracování žádosti záložka Nemovitost, pole Katastrální území
		- Vyplní Číslo parcely (dle Aplikace tlačítko/záložka **\*\*** Zpracování žádosti část Nemovitost, pole Č. parcely zastav, nem.:
		- Zmáčkne Vyhledat

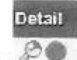

- Zmáčkne symbol lupy
	- Zmáčkne Soubor, dále Uložit jako, <sup>a</sup> vybere <sup>v</sup> umístění na sdílených složkách > Sit" > nas > ku > \_ou\_kotle > ŽÁDOSTI\_SMLOUVY > 2. výzva 2017 > složku

<sup>s</sup> číslem projektu (např.: 2/00356) ve tvaru samotného čísla projektu bez 2/ <sup>a</sup> nul před číslem (např.: 356), (pokud nenajde složku - vytvoří ji, dále vytvoří vždy podsložku s názvem "vyúčtování", pokud již neexistuje), kam uloží sestavu.

- Pokud najde <sup>v</sup> poli Počet bytů hodnotu větší než 3, zašle informační e-mail příslušnému manažerovi\*\*.
- o bydlení provede akci viz. objekt k bydlení
- o jiná varianta zašle informační e-mail příslušnému manažerovi\*\*.

•/

Informační e-maily pro zaslání nalezené "chyby" budou naspecifikovány v přiloženém dokumentu (Excel).

\* https://portal.msk.cz/aplikace/kotliky2-krai/ Zmáčkne Žádosti poté Seznam <sup>a</sup> vyplní pořadové číslo žádosti (ve tvaru 2/0xxxx) do pole Poř.č.

OS \*\* jméno manažera zjistí <sup>v</sup> Aplikaci -tlačítko/záložka Zpracování žádosti záložka Žádost <sup>o</sup> poskytnutí dotace - Projektový/Finanční manažer. E-mailovou adresu příslušného manažera zjistí <sup>z</sup> Excelovského souboru.

# 2.3 Změna stavů po RK <sup>v</sup> aplikaci

Podklady budou umístěny na sdílených složkách \\nas\ku\\_ou\_kotle\Karel materiály (soubor "Čísla usnesení") a v příslušné podsložce označené datem konání RK (např. RK 27.11.2018). Spuštění by mohlo být nastaveno na konkrétní data - 2 dny po konání RK, vždy by pracoval podle data s poslední RK.

- Otevřít soubor "Čísla usnesení" a "Změny-realizovaná opatření" bývá zpravidla v každé RK
- Přihlášení do aplikace https://portal.msk.cz/aplikace/kotliky2-kraj/
- Zadat přidělené přihlašovací jméno a heslo, tlačítko přihlásit
- Klik na rozbalovací roletu "žádosti", výběr "seznam"
- Ze souboru "Změny-realizovaná opatření", sloupec "Pořadové číslo žádosti" vyhledat dané číslo v aplikaci - zadat do pole "Poř. č." číslo žádosti bez 2/0 (počet prvních nul za lomítkem se může lišit), klik na ozubené kolečko
- Přepnout na záložku "Změny" a podle pole "Datum konání RK" najít příslušné č. usnesení v souboru "Čísla usnesení" (datum = sloupec "Rada kraje", č. usnesení = sloupec "Číslo usnesení")
- $\sim$  Do aplikace pole "Č. usnesení RK" doplnit příslušné č. usnesení, tlačítko "Uložit"
- Přepnout na záložku "Stav" a v rozbalovací roletě "Stav" vybrat "Schválena žádost o změnu", tlačítko "Uložit"
- Klik na rozbalovací roletu "žádosti", výběr "seznam"
- Postup opakovat do posledního pořadového čísla v tabulce soubor "Změny-realizovaná opatření"
- Pokud nebude v záložce "Změny" vyplněno některé z povinných polí (pole označená \*), není možné č. usnesení RK uložit. Pak napsat projektovému manažerovi e-mail o chybě – záložka "Žádost o poskytnutí dotace" pole "Projektový/Finanční manažer". Kontakty by mohl hledat na intranetu, nebo vytvoříme seznam kontaktů a umístíme ho na sdílené složky. E-mail napsat i v případě, že nebude vyplněno pole "Č. usnesení RK". V e-mailu musí být poř. č. žádosti a popis chyby.
- Otevřít soubor "Odstupující žadatelé" nemusí být vždy
- Ze souboru "Odstupující žadatelé", sloupec "Pořadové číslo žádosti" vyhledat dané číslo v aplikaci zadat do pole "Poř. č." číslo žádosti bez 2/0 (počet prvních nul za lomítkem se může lišit), klik na ozubené kolečko
- Přepnout na záložku "Změny" a podle pole "Datum konání RK" najít příslušné č. usnesení v souboru "Císla usnesení" (datum = sloupec "Rada kraje", č. usnesení = sloupec "Číslo usnesení")
- Do aplikace pole "Č. usnesení RK" doplnit příslušné č. usnesení, tlačítko "Uložit"
- Přepnout na záložku "Stav" a v rozbalovací roletě "Stav" vybrat "Odstoupeno", tlačítko "Uložit"
- Klik na rozbalovací roletu "žádosti", výběr "seznam"
- Postup opakovat do posledního pořadového čísla v tabulce soubor "Odstupující žadatelé"
- Otevřít soubor "Zásobník k poskytnutí kotlíkových dotací" nemusí být vždy
- Ze souboru "Zásobník k poskytnutí kotlíkových dotací", sloupec "Poř. č." vyhledat dané číslo v aplikaci zadat do pole "Poř. č." číslo žádosti bez 2/0 (počet prvních nul za lomítkem se může lišit), klik na ozubené kolečko
- Přepnout na záložku "Schválení a smlouva" a podle pole "Datum schválení" najít příslušné č. usnesení v souboru "Čísla usnesení" (datum = sloupec "Rada kraje", č. usnesení = sloupec "Číslo usnesení")
- Do aplikace pole "Č. usnesení RK" doplnit příslušné č. usnesení, tlačítko "Uložit"
- Přepnout na záložku "Stav" a v rozbalovací roletě "Stav" vybrat "Zásobník projektů", tlačítko "Uložit"
- Klik na rozbalovací roletu "žádosti", výběr "seznam"
- Postup opakovat do posledního pořadového čísla v tabulce soubor "Zásobník k poskytnutí kotlíkových dotací"
- Otevřít soubor "Neposkytnutí kotlíkových dotací" nemusí být vždy
- Ze souboru "Neposkytnutí kotlíkových dotací", sloupec "Poř. č." vyhledat dané číslo v aplikaci zadat do pole "Poř. č." číslo žádosti bez 2/0 (počet prvních nul za lomítkem se může lišit), klik na ozubené kolečko

## Důvěrné

- Přepnout na záložku "Schválení a smlouva" a podle pole "Datum neschválení" najít příslušné č. usnesení v souboru "Čísla usnesení" (datum = sloupec "Rada kraje", č. usnesení = sloupec "Číslo usnesení")
- Do aplikace pole "Č. usnesení RK" doplnit příslušné č. usnesení, tlačítko "Uložit"
- Přepnout na záložku "Stav" a v rozbalovací roletě "Stav" vybrat "Neschválena", tlačítko "Uložit"
- Klik na rozbalovací roletu "žádosti", výběr "seznam"
- Postup opakovat do posledního pořadového čísla v tabulce soubor "Neposkytnutí kotlíkových dotací"

## 2.4 Doplnění účinnosti smluv do aplikace

Spuštění každý den.

- Přihlášení do aplikace https://portal.msk.cz/aplikace/kotliky2-kraj/
- Zadat přidělené přihlašovací jméno a heslo, tlačítko přihlásit
- Rozbalovací roleta "žádosti", výběr "plachta", tlačítko "otevřít"
- Ve vygenerované plachtě nastavit filtry: pole "Č. smlouvy" odznačit pole prázdné; pole "Stav žádosti" odznačit pole "vybrat vše" a označit pole "Schválena" + "Schválena žádost o změnu"; pole "Datum účinnosti" odznačit pole "vybrat vše" a označit pole "prázdné",
- Spuštění "SLG Spouštěcí lišta GINIS"
- Zadat přidělené přihlašovací jméno a heslo
- Výběr modul "SML evidence smluv"
- Tlačítko "Lupa vyhledání dokladu dle identifikátoru"
- Zatrhnout řádek "Agendové číslo"
- Vyplnit řádek "Agendové číslo" číslem smlouvy z vygenerované plachty sloupec "Č. smlouvy", tlačítko "Najdi"
- Zkontrolovat pole "Dat. Účinnosti",
- 1. pokud bude vyplněno, v aplikaci klik na rozbalovací roletu "žádosti", výběr "seznam", zadat do pole "Poř. č." číslo žádosti bez 2/0 (počet prvních nul za lomítkem se může lišit), klik na ozubené kolečko, záložka "schválení a smlouva", vyplnit pole "Datum účinnosti" datem ze SML, tlačítko uložit
- Rozbalovací roleta v aplikaci "žádosti", výběr "seznam"
- 2. pokud vyplněno nebude, pokračovat v SML vyplnit do řádku "Agendové číslo" další č. smlouvy ze sloupce "Č. smlouvy" z plachty
- Po kontrole posledního č. smlouvy ze sloupce "Č. smlouvy" vypnout filtr (zatržením vybrat vše) ve sloupci "Datum účinnosti".
- Nastavit filtry: sloupec "Dodatek č. 1" odznačit pole prázdné; "účinnost č. 1" odznačit pole "vybrat vše" a označit pole "prázdné",
- V SML Vyplnit řádek "Agendové číslo" číslem dodatku z vygenerované plachty (sloupec Dodatek č. 1), tlačítko "Najdi"
- Zkontrolovat pole "Dat. Účinnosti",
- 1. pokud bude vyplněno, v aplikaci klik na rozbalovací roletu "žádosti", výběr "seznam", zadat do pole "Poř. č." číslo žádosti bez 2/0 (počet prvních nul za lomítkem se může lišit), klik na ozubené kolečko, záložka "schválení a smlouva", vyplnit pole "účinnost č. 1" datem ze SML, tlačítko uložit
- Rozbalovací roleta v aplikaci "žádosti", výběr "seznam"
- 2. pokud vyplněno nebude, pokračovat v SML vyplnit do řádku "Agendové číslo" další č. dodatku ze sloupce "Dodatek č. 1"
- Po kontrole posledního č. dodatku ze sloupce "Dodatek č. 1" vypnout filtr (zatržením vybrat vše) ve sloupci "účinnost č. 1".
- Pokračovat stejně se sloupci dodatek č. 2 a účinnost č. 2